# **ow\_read**

WMPRO, WMMINI FW  $>= 1.0$  WMMEGA FW  $>= 2.0$ 

Read a byte from the Onewire bus

## **Description**

int ow\_read ( )

## **Parameter**

none

### **Return Values**

An **int** value containing the byte from the bus or 0 if nothing was read.

## **Example**

```
<pre><?
   $res=ow_read();
   print("Got ".$res." from onewire bus.");
?>
```
### **See Also**

- ow first() Get the first device on the bus
- [ow\\_next\(\)](http://wattmon.com/dokuwiki/uphp/functions/ow_next) Get next device on bus
- [ow\\_read\\_temp\(\)](http://wattmon.com/dokuwiki/uphp/functions/ow_read_temp)  Read a temperature from a device
- [ow\\_reset\(\)](http://wattmon.com/dokuwiki/uphp/functions/ow_reset)  Reset the onewire bus

#### ow write() - Write to onewire bus

From: <http://wattmon.com/dokuwiki/>- **Wattmon Documentation Wiki**

Permanent link: **[http://wattmon.com/dokuwiki/uphp/functions/ow\\_read?rev=1494497085](http://wattmon.com/dokuwiki/uphp/functions/ow_read?rev=1494497085)**

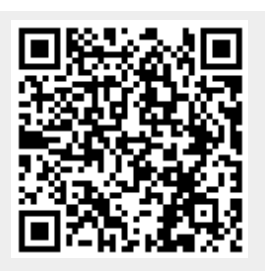

Last update: **2021/09/13 05:56**